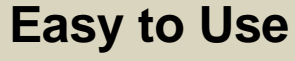

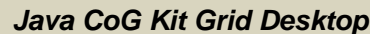

We are developing an advanced Grid Desktop that mimics the look of common graphical desktops such as KDE or Windows. It integrates with the native operating system and allows management and monitoring of tasks conducted on the Grid.

Monitoring the state of the application is conducted either through (a) a Grid monitor that lists and interacts with jobs in the Grid through a table or (b) active icons on the desktop that change their appearance based on the state the icon represents.

Besides simple form-based input, the Grid Desktop uses the drag-and-drop paradigm to initiate Grid calculations on Grid services.

## *Java CoG Kit Workflow*

The Java CoG Kit contains an XML-based language to specify workflows in a simple form. It contains a workflow engine called *karajan* that executes such workflows. The Java CoG Kit workflow viewer displays the state changes of the workflow interactively. Karajan's syntax is based on an extension to ant and is therefore also referred to as gridant.

## *OGCE Portal*

The NSF NMI-sponsored Open Grid Computing Environment Consortium uses the Java CoG Kit to develop a portal framework for Girds. Using the Java CoG Kit enables easy access to Grid services that many portal users desire. We are developing portlets (which are reusable portal components) for file transfer, transfer monitoring, and workflow management.

For more information: http://www.ogce.org

## *CoG Kit Community*

**Applications**

Applications

**Grid Services**

Grid Services

We maintain a community Web page on which users can announce their projects using CoG Kit technologies. At SC2003 more than 30 projects on the show floor used CoG Kits to access the Grid. At SC2004, four out of thirteen Grid related posters use the Java CoG Kit.

> Please use the sticky notes to add applications using CoG Kits that are not mentioned on this poster. To add your project to the Web page, please visit http://www.cogkit.org /

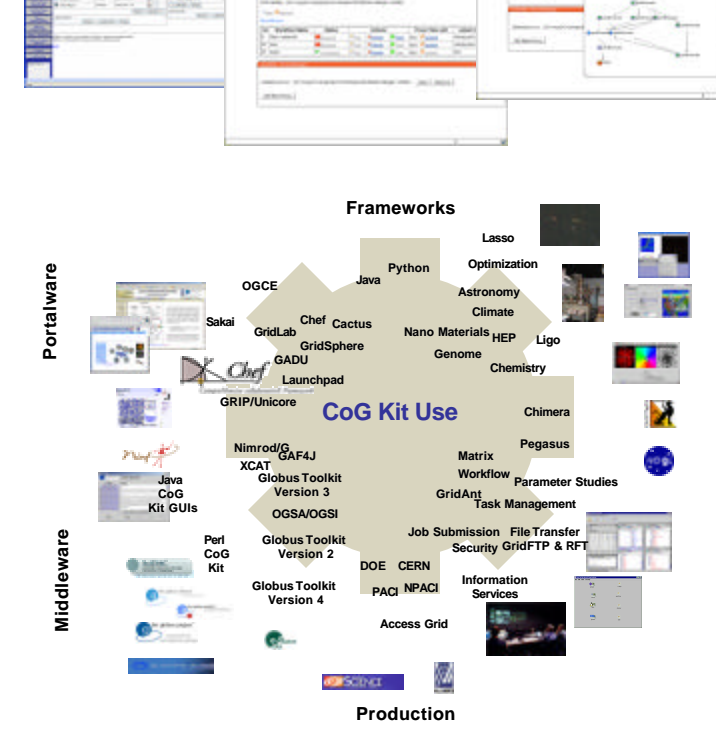

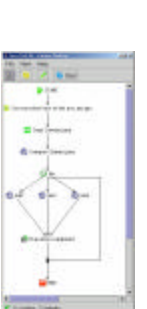

System Icons

п

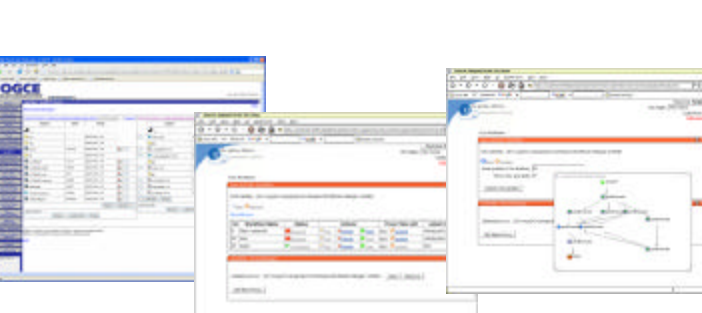

<gridExecute host="{host}" provider="gt2" executable="/share/j2sdk1.4.2\_05/bin/javac" arguments="Climate.java" annotation="Compile Climate.javal>

<gridExecute host="{host}" provider="gt2" executable="/share/j2sdk1.4.2\_05/ bin/java"

<gridExecute host="{host}" provider="gt2 " executable="/share/j2sdk1.4.2\_05/bin/java"

<gridExecute host="{host}" provider="gt2 " executable="/share/j2sdk1.4.2\_05/bin/java"

<echo message="Execution completed for iteration {i}" annotation="Execution completed"/>

arguments=" -cp . Climate {i}" stdout="Climate.stdout{i}1" stderr="Climate.stderr{i}1" annotation="Job1"/>

arguments=" -cp . Climate {i}" stdout="Climate.stdout{i}2" stderr="Climate.stderr{i}2" annotation="Job2"/>

arguments=" -cp . Climate {i}" stdout="Climate.stdout{i}3" stderr="Climate.stderr{i}3" annotation="Job3"/>

## Un-submitted

Submitted

Active

Failed Completed

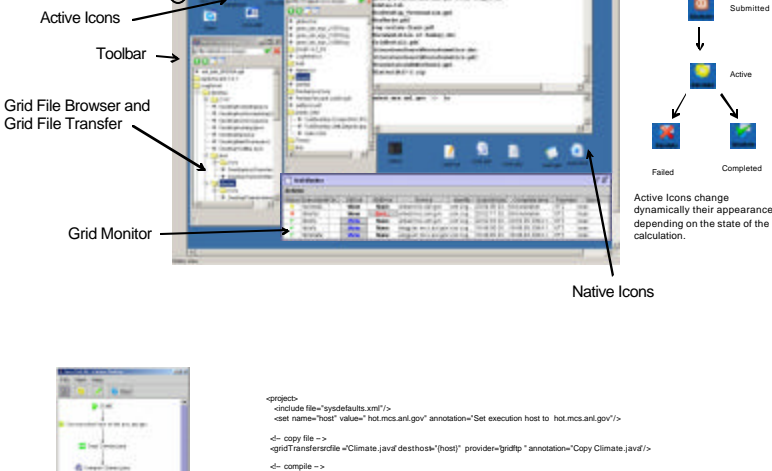

<!⊢Run ⇒ <for name="i" from="1" to="10"> <parallel>

</parallel>

</for> </project>

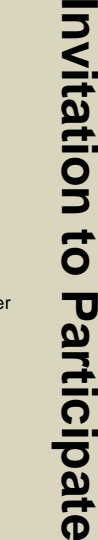